## <span id="page-0-0"></span>Math 541 - Numerical Analysis Newton's Method in Higher Dimensions

#### Joseph M. Mahaffy,  $\langle$ imahaffy@mail.sdsu.edu $\rangle$

Department of Mathematics and Statistics Dynamical Systems Group Computational Sciences Research Center San Diego State University San Diego, CA 92182-7720

<http://jmahaffy.sdsu.edu>

Spring 2018

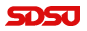

#### Outline

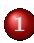

1 [Review U. S. Population Model](#page-2-0)

- [Malthusian Growth](#page-3-0)
- [Sum of Square Errors](#page-6-0)
- [Finding a Minimum](#page-9-0)

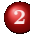

#### [Newton's Method](#page-11-0)

- **•** [Minimization Problem](#page-13-0)
- $\bullet$  [Line Search Method](#page-17-0)
- [Newton's Method or Algorithm](#page-20-0)
- [Example](#page-22-0)
- **•** [Population Model](#page-26-0)

#### 3 [Nelder-Mead Method](#page-31-0)

- [Example](#page-38-0)
- [Population Model](#page-40-0)
- [Population Model fminsearch](#page-44-0)

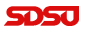

[Malthusian Growth](#page-3-0) [Sum of Square Errors](#page-6-0) [Finding a Minimum](#page-9-0)

## <span id="page-2-0"></span>U. S. Population Models Source: Census Data

Below in a table of the U. S. population from census data

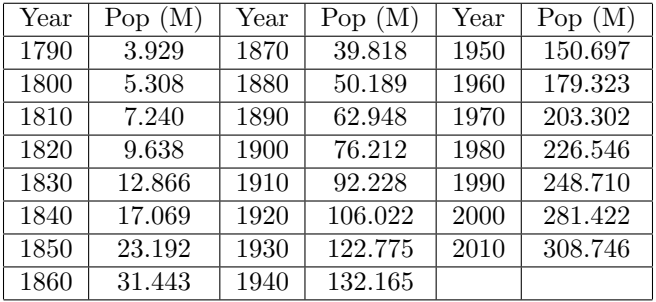

We'll use  $t = 0$  as 1790

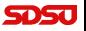

[Malthusian Growth](#page-3-0) [Sum of Square Errors](#page-6-0) [Finding a Minimum](#page-9-0)

[Newton's Method in Higher Dimensions](#page-0-0) —

## <span id="page-3-0"></span>Malthusian Growth Model

The most basic population model is the **Malthusian growth model**,

$$
P(t) = P_0 e^{rt}
$$

We want the *least squares best fit* to the data:

$$
P_0e^{rt_i} = P_i, \quad i = 0, \ldots, m,
$$

which with **natural logarithms** this becomes a linear model:

$$
\ln P_0 + rt_i = a_0 + a_1 t_i = \ln P_i.
$$

A *linear least squares fit* to this problem gives the coefficients  $(a_0, a_1)$ , where

$$
P_0 = e^{a_0} \qquad \text{and} \qquad r = a_1.
$$

[Malthusian Growth](#page-3-0) [Sum of Square Errors](#page-6-0) [Finding a Minimum](#page-9-0)

[Newton's Method in Higher Dimensions](#page-0-0) —

### Malthusian Growth Model

From the U.S. population data and fitting the  $\ln(P)$ , we find

$$
a_0 = 1.843853
$$
 and  $a_1 = 0.0196234$ ,

so the best fitting **Malthusian growth model** is

 $P(t) = 6.320851e^{0.0196234t}$ 

The sum of square errors (SSE) for this model is

 $SSE = 48693.51$ .

This large error is largely caused by the bias of the logarithmic scale to over emphasize the early points.

[Malthusian Growth](#page-3-0) [Sum of Square Errors](#page-6-0) [Finding a Minimum](#page-9-0)

### Malthusian Growth Model - Graph

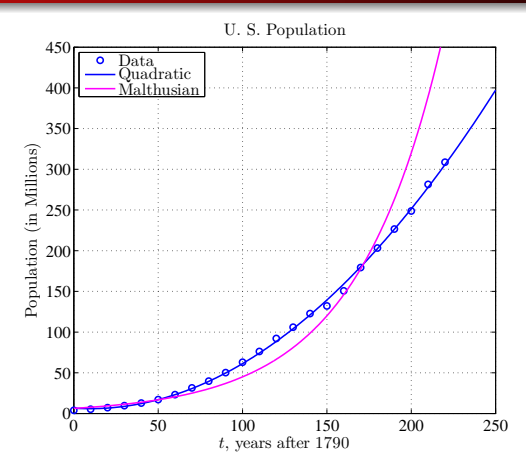

The graph shows the **log fit** parameters perform poorly for recent history. However, this was the linear fit to the logarithm of the population data. [Newton's Method in Higher Dimensions](#page-0-0) —

Joseph M. Mahaffy, (jmahaffy@mail.sdsu.edu)

 $(6/46)$ 

[Malthusian Growth](#page-3-0) [Sum of Square Errors](#page-6-0) [Finding a Minimum](#page-9-0)

#### <span id="page-6-0"></span>Sum of Square Errors

The sum of square errors satisfies

$$
E(P_0, r) = \sum_{i=0}^{n} (P_0 e^{rt_i} - P_i)^2
$$

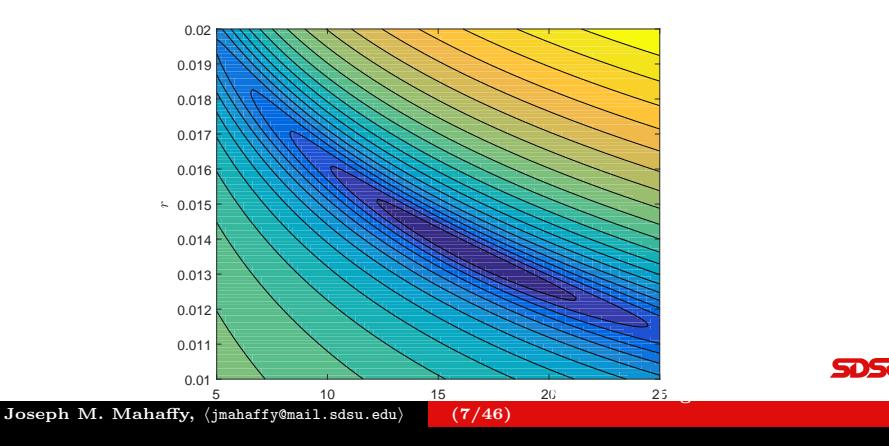

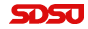

[Malthusian Growth](#page-3-0) [Sum of Square Errors](#page-6-0) [Finding a Minimum](#page-9-0)

#### Sum of Square Errors

The contour plot is produced by the following:

```
% Create a contour of population 1st sq
2 load 'uspop';
3 p0 = linspace(5,25,100);
4 r = \text{linspace}(0.01, 0.02, 100);
5 [X,Y] = meshgrid(p0,r);6 Z = zeros(100);
7 \text{ for } i = 1.1008 for j=1:100
9 Z(j,i) = \text{mallstsgc}(p0(i),r(j),t,pop);10 end
11 end
12
13 figure(1)
14 contourf(X, Y, \log(Z), 20)15 xlabel('$P 0$','interpreter','latex')
16 ylabel('$r$','interpreter','latex')
Newton's Method in Higher Dimensions —
                                 (8/46)
```
Joseph M. Mahaffy,  $\langle j$ mahaffy@mail.sdsu.edu $\rangle$ 

[Malthusian Growth](#page-3-0) [Sum of Square Errors](#page-6-0) [Finding a Minimum](#page-9-0)

[Newton's Method in Higher Dimensions](#page-0-0) —

#### Sum of Square Errors

The sum of square errors function is given by

```
1 function LS = mallstsqc(p0, r, t, y)
```
<sup>2</sup> %Least Squares sum of square errors to Malthusian ... growth model

$$
3 \text{ LS} = \text{sum} ((p0 \star \text{exp} (r \star t) - y) \cdot \hat{2});
$$

```
end
```
The contour plot shows a classic **banana-shaped** curve with a long stretched minimum

Graphically, the minimum is clearly far from the parameters found by the linear fit to the logarithms of the data

However, this graph shows the sum of square errors for the nonlinear Malthusian growth model

[Malthusian Growth](#page-3-0) [Sum of Square Errors](#page-6-0) [Finding a Minimum](#page-9-0)

#### <span id="page-9-0"></span>Method of Steepest Descent

The sum of square errors satisfies

$$
E(P_0, r) = \sum_{i=0}^{n} (P_0 e^{rt_i} - P_i)^2
$$

is a function of two variables

Recall from Calculus that  $-\nabla E(P_0, r)$  (opposite the **gradient**) gives the direction of steepest descent, perpendicular to the level curve contours

- Method of Steepest Descent
	- Gradient gives the directional derivative
	- Follow path opposite  $(x_n = [P_0^{(n)}, r^{(n)}])$

$$
x_{n+1} = x_n - \alpha \nabla E(x_n)
$$

- Find  $\alpha$  such that  $E(x_{n+1})$  is much smaller than  $E(x_n)$
- "Banana curves" are notoriously slow for this method  $\lambda$  Method in Higher Dimensions  $\mu$   $\lambda$  and  $\mu$   $\lambda$  and  $\mu$   $\lambda$  and  $\mu$   $\lambda$  and  $\mu$   $\lambda$  and  $\mu$   $\lambda$  and  $\mu$   $\lambda$  and  $\mu$   $\lambda$  and  $\mu$   $\lambda$  and  $\mu$   $\lambda$  and  $\mu$   $\lambda$  and  $\mu$   $\lambda$  and  $\mu$   $\lambda$  and  $\mu$

[Malthusian Growth](#page-3-0) [Sum of Square Errors](#page-6-0) [Finding a Minimum](#page-9-0)

## Nelder-Mead Simplex Method

Define the sum of square errors with the two parameters

$$
E(P_0, r) = \sum_{i=0}^{n} (P_0 e^{rt_i} - P_i)^2
$$

Least Squares lecture showed MatLab's fminsearch [p,err]=fminsearch(@mallstsq,p0,[],t,pop) giving the best model as

 $P(t) = 16.345612e^{0.0136284t},$ 

#### Nelder-Mead Simplex Method

- Requires a "good" initial guess
- Uses triangular simplexes
- Algorithm searches space with **three** function evaluations. (No derivatives!)
- Computes centroid, then improves one of the three points

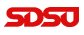

Details for a future class, Math 693A? (11/46)

Joseph M. Mahaffy,  $\langle j$ mahaffy@mail.sdsu.edu $\rangle$ 

<span id="page-11-0"></span>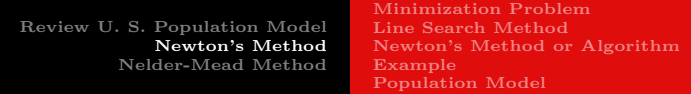

#### Minimum – Sum of Square Errors

The graph of the sum of square errors shows a distinct minimum The function of two variables is

$$
E(P_0, r) = \sum_{i=0}^{n} (P_0 e^{rt_i} - P_i)^2
$$

From Calculus, a necessary condition for a minimum is

$$
\nabla E(P_0, r) = \mathbf{\tilde{0}}
$$

Taking partial derivatives gives

$$
\frac{\partial E}{\partial P_0} = 2 \sum_{i=0}^n (P_0 e^{rt_i} - P_i) e^{rt_i}
$$
  

$$
\frac{\partial E}{\partial r} = 2 \sum_{i=0}^n (P_0 e^{rt_i} - P_i) P_0 t_i e^{rt_i}
$$

Joseph M. Mahaffy, (jmahaffy@mail.sdsu.edu)  $(12/46)$  [Review U. S. Population Model](#page-2-0) [Newton's Method](#page-11-0) [Nelder-Mead Method](#page-31-0) [Minimization Problem](#page-13-0) [Line Search Method](#page-17-0) [Newton's Method or Algorithm](#page-20-0) [Example](#page-22-0) [Population Model](#page-26-0)

#### Nonlinear Least Squares - Malthusian Growth

The minimum occurs when these partial derivatives are **zero** 

This requires solving two nonlinear equations for the parameters,  $P_0$ and r

$$
\sum_{i=0}^{n} (P_0 e^{rt_i} - P_i) e^{rt_i} = 0
$$
  

$$
\sum_{i=0}^{n} (P_0 e^{rt_i} - P_i) P_0 t_i e^{rt_i} = 0
$$

Note that the first equation could be solved for  $P_0$  easily

This could be substituted into the second equation, and the resulting nonlinear equation could be solved by Newton's method or one of our other routine for solving  $f(x) = 0$ [Newton's Method in Higher Dimensions](#page-0-0) —

[Minimization Problem](#page-13-0) [Line Search Method](#page-17-0) [Newton's Method or Algorithm](#page-20-0) [Example](#page-22-0) [Population Model](#page-26-0)

[Newton's Method in Higher Dimensions](#page-0-0) —

#### <span id="page-13-0"></span>Minimization Problem

Consider a function  $f : \mathbb{R}^n \to \mathbb{R}$ 

Our problem is to minimize  $f(\tilde{\mathbf{x}})$ 

 $\min_{\mathbf{\tilde{x}} \in \mathbb{R}^n} f(\mathbf{\tilde{x}}),$ 

where

- $f(\tilde{\mathbf{x}})$  is the objective function
- $\bullet$   $\tilde{\mathbf{x}}$  is the vector of variables or parameters

In our example above, the function  $f$  is the sum of square errors, and the vector  $\tilde{\mathbf{x}} = [P_0, r]$ 

[Minimization Problem](#page-13-0) [Line Search Method](#page-17-0) [Newton's Method or Algorithm](#page-20-0) [Example](#page-22-0) [Population Model](#page-26-0)

[Newton's Method in Higher Dimensions](#page-0-0) —

#### Minimization Problem

If  $f(\tilde{\mathbf{x}}) \in \mathbb{R}$  is **differentiable** we can recognize a **minimum** by looking at the first and second derivatives:

- The gradient:  $\nabla f(\tilde{\mathbf{x}}) \in \mathbb{R}^n$
- The Hessian:  $\nabla^2 f(\tilde{\mathbf{x}}) \in \mathbb{R}^{n \times n}$

Once again Taylor's Theorem (multi-dimensional) plays a key role

#### Theorem (First Order Necessary Condition)

If  $\tilde{\mathbf{x}}^*$  is a local minimum and f is continuously differentiable in an open neighborhood of  $\tilde{\mathbf{x}}^*$ , then

$$
\nabla f(\tilde{\mathbf{x}}^*) = \tilde{\mathbf{0}}.
$$

[Minimization Problem](#page-13-0) [Line Search Method](#page-17-0) [Newton's Method or Algorithm](#page-20-0) [Example](#page-22-0) [Population Model](#page-26-0)

[Newton's Method in Higher Dimensions](#page-0-0) —

#### Local Minimum

#### Definition (Positive Definite Matrix)

An  $n \times n$  matrix H is **positive definite** if and only if for all  $\tilde{\mathbf{x}} \neq 0$ ,

$$
\tilde{\mathbf{x}}^T H \tilde{\mathbf{x}} = \sum_{i=1}^n \sum_{j=1}^n h_{ij} x_i x_j > 0.
$$

#### Theorem (Second-Order Sufficient Conditions)

Suppose that  $\nabla^2 f$  is **continuous** in an open neighborhood of  $\tilde{\mathbf{x}}^*$  and that  $\nabla f(\tilde{\mathbf{x}}^*) = \tilde{\mathbf{0}}$  and  $\nabla^2 f(\tilde{\mathbf{x}}^*)$  is **positive definite**. Then  $\tilde{\mathbf{x}}^*$  is a strict local minimum of f.

Note: This is similar in 1-D of the derivative equal to zero and the second derivative being positive for a **local minimum** 

Joseph M. Mahaffy,  $\langle jmahaffy@mail.sdsu.edu\rangle$ (16/46)

[Minimization Problem](#page-13-0) [Line Search Method](#page-17-0) [Newton's Method or Algorithm](#page-20-0) [Example](#page-22-0) [Population Model](#page-26-0)

[Newton's Method in Higher Dimensions](#page-0-0) —

#### Minimization Problem

We generally do not have a global picture of  $f(\tilde{\mathbf{x}})$ , so we concentrate on the local problem

Relying on our techniques from Calculus and the theorems above, we seek to solve

$$
\nabla f(\tilde{\mathbf{x}}) = \tilde{\mathbf{0}}.
$$

We will concentrate on the case where there is a **local minimum**, so the **Hessian** is *positive definite*. (Math 693A will go into much more detail.)

We limit our discussion here to Newton's Method, which is a line search technique

[Minimization Problem](#page-13-0) [Line Search Method](#page-17-0) [Newton's Method or Algorithm](#page-20-0) [Example](#page-22-0) [Population Model](#page-26-0)

[Newton's Method in Higher Dimensions](#page-0-0) —

#### <span id="page-17-0"></span>Line Search Method

Line search methods reduce the *n*-dimensional *minimization* problem

$$
\min_{\tilde{\mathbf{x}} \in \mathbb{R}^n} f(\tilde{\mathbf{x}}),
$$

with the one-dimensional problem

$$
\min_{\tilde{\mathbf{x}} \in \mathbb{R}^n} f(\tilde{\mathbf{x}}_k + \alpha \tilde{\mathbf{p}}_k),
$$

where  $\tilde{\mathbf{p}}_k$  is a chosen search direction and  $\alpha$  is the factor for how far we search in that direction.

Choice of  $\tilde{\mathbf{p}}_k$  is critical to the rate of progress toward the **local** minimum

The intuitive **steepest descent** actually gives a slow scheme

[Minimization Problem](#page-13-0) [Line Search Method](#page-17-0) [Newton's Method or Algorithm](#page-20-0) [Example](#page-22-0) [Population Model](#page-26-0)

[Newton's Method in Higher Dimensions](#page-0-0) —

## Taylor Theorem

The **fundamental** building block for our *minimization problem* is once again Taylor's Theorem in higher dimensions

#### Theorem (Taylor's Theorem) For some  $t \in (0,1)$ , we have  $f(\mathbf{\tilde{x}} + \mathbf{\tilde{p}}) = f(\mathbf{\tilde{x}}) + \mathbf{\tilde{p}}^T \nabla f(\mathbf{\tilde{x}}) + \frac{1}{2}$ gradient  $\frac{1}{2}\tilde{\mathbf{p}}^T \left[\nabla^2 f(\tilde{\mathbf{x}} + t\tilde{\mathbf{p}})\right] \tilde{\mathbf{p}}.$  $Hessian$

The local minimum occurs when we find  $\tilde{\mathbf{x}}^*$ , such that  $\nabla f(\tilde{\mathbf{x}}^*) = \tilde{\mathbf{0}}$ and  $\nabla^2 f(\tilde{\mathbf{x}}^*)$  is positive definite

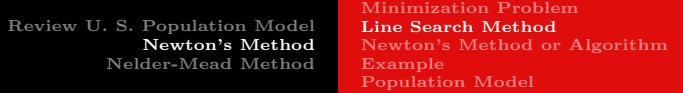

#### Newton Direction

If  $f$  is sufficiently smooth and the Hessian is positive definite, we can select  $\tilde{\mathbf{p}}_k$  to be the Newton direction.

The second order Taylor expansion gives:

$$
f(\tilde{\mathbf{x}} + \tilde{\mathbf{p}}) \approx f(\tilde{\mathbf{x}}) + \tilde{\mathbf{p}}^T \nabla f(\tilde{\mathbf{x}}) + \frac{1}{2} \tilde{\mathbf{p}}^T \left[ \nabla^2 f(\tilde{\mathbf{x}}) \right] \tilde{\mathbf{p}}
$$

The minimum of the rhs is obtained by computing the derivative with respect to  $\tilde{p}$  and setting the result to zero, so

$$
\nabla f(\tilde{\mathbf{x}}) + \left[\nabla^2 f(\tilde{\mathbf{x}})\right] \tilde{\mathbf{p}} = \tilde{\mathbf{0}},
$$

which gives the Newton direction

$$
\tilde{\mathbf{p}}^N = -\left[\nabla^2 f(\tilde{\mathbf{x}})\right]^{-1} \nabla f(\tilde{\mathbf{x}}).
$$

[Minimization Problem](#page-13-0) [Line Search Method](#page-17-0) [Newton's Method or Algorithm](#page-20-0) [Example](#page-22-0) [Population Model](#page-26-0)

[Newton's Method in Higher Dimensions](#page-0-0) —

## <span id="page-20-0"></span>Newton's Method or Algorithm

Given an initial  $\tilde{\mathbf{x}}_0$ , Newton's Method for finding a *minimum* for  $f(\tilde{\mathbf{x}})$  is iteratively given by

$$
\tilde{\mathbf{x}}_{n+1} = \tilde{\mathbf{x}}_n - \left[\nabla^2 f(\tilde{\mathbf{x}}_n)\right]^{-1} \nabla f(\tilde{\mathbf{x}}_n).
$$

More generally, let  $\tilde{\mathbf{g}}(\tilde{\mathbf{x}}) : \mathbb{R}^n \to \mathbb{R}^n$ , then Newton's Method can be used to find a solution of

$$
\tilde{\mathbf{g}}(\tilde{\mathbf{x}}) = \tilde{\mathbf{0}}
$$
 given initial  $\tilde{\mathbf{x}}_0$ .

The Newton iteration scheme satisfies

$$
\tilde{\mathbf{x}}_{n+1} = \tilde{\mathbf{x}}_n - J^{-1}(\tilde{\mathbf{x}}_n)\tilde{\mathbf{g}}(\tilde{\mathbf{x}}_n),
$$

where  $J(\tilde{\mathbf{x}})$  is the **Jacobian matrix** for  $\tilde{\mathbf{g}}(\tilde{\mathbf{x}})$ 

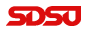

[Minimization Problem](#page-13-0) [Line Search Method](#page-17-0) [Newton's Method or Algorithm](#page-20-0) [Example](#page-22-0) [Population Model](#page-26-0)

[Newton's Method in Higher Dimensions](#page-0-0) —

# Newton's Method for  $\mathbb{R}^3$

Consider  $\tilde{\mathbf{g}}(\tilde{\mathbf{x}}): \mathbb{R}^3 \to \mathbb{R}^3$ , where

$$
\tilde{\mathbf{g}}(\tilde{\mathbf{x}}) = \begin{pmatrix} g_1(\tilde{\mathbf{x}}) \\ g_2(\tilde{\mathbf{x}}) \\ g_3(\tilde{\mathbf{x}}) \end{pmatrix}
$$
 and  $\tilde{\mathbf{x}} = \begin{pmatrix} x_1 \\ x_2 \\ x_3 \end{pmatrix}$ 

The **Jacobian matrix** is given by

$$
J(\tilde{\mathbf{x}}) = \begin{pmatrix} \frac{\partial g_1(\tilde{\mathbf{x}})}{\partial x_1} & \frac{\partial g_1(\tilde{\mathbf{x}})}{\partial x_2} & \frac{\partial g_1(\tilde{\mathbf{x}})}{\partial x_3} \\ \frac{\partial g_2(\tilde{\mathbf{x}})}{\partial x_1} & \frac{\partial g_2(\tilde{\mathbf{x}})}{\partial x_2} & \frac{\partial g_2(\tilde{\mathbf{x}})}{\partial x_3} \\ \frac{\partial g_3(\tilde{\mathbf{x}})}{\partial x_1} & \frac{\partial g_3(\tilde{\mathbf{x}})}{\partial x_2} & \frac{\partial g_3(\tilde{\mathbf{x}})}{\partial x_3} \end{pmatrix}
$$

Then given an initial  $\tilde{\mathbf{x}}_0$ , Newton's Method can be used to find an approximate solution of  $\tilde{\mathbf{g}}(\tilde{\mathbf{x}}) = \tilde{\mathbf{0}}$ , where

$$
\tilde{\mathbf{x}}_{n+1} = \tilde{\mathbf{x}}_n - J^{-1}(\tilde{\mathbf{x}}_n) \tilde{\mathbf{g}}(\tilde{\mathbf{x}}_n)
$$

[Minimization Problem](#page-13-0) [Line Search Method](#page-17-0) [Newton's Method or Algorithm](#page-20-0) [Example](#page-22-0) [Population Model](#page-26-0)

[Newton's Method in Higher Dimensions](#page-0-0) —

# <span id="page-22-0"></span> $\mathbb{R}^2$  Example of Newton's Method 1

Suppose we want to find the intersection of the 2D curves

$$
x_1^2 + x_2^2 = 4 \qquad \text{and} \qquad x_1 x_2 = 1
$$

(This could be easily solved in 1D, then back substituted.) We create a  $\tilde{\mathbf{g}}(x_1, x_2)$  with  $\tilde{\mathbf{g}}(x_1, x_2) = \tilde{\mathbf{0}}$ 

$$
\tilde{\mathbf{g}}(x_1, x_2) = \begin{pmatrix} x_1^2 + x_2^2 - 4 \\ x_1 x_2 - 1 \end{pmatrix} = \begin{pmatrix} 0 \\ 0 \end{pmatrix}
$$

The **Jacobian matrix** is given by

$$
J(\tilde{\mathbf{x}}) = \begin{pmatrix} 2x_1 & 2x_2 \\ x_2 & x_1 \end{pmatrix} \quad \text{so} \quad J^{-1}(\tilde{\mathbf{x}}) = \begin{pmatrix} \frac{x_1}{2(x_1^2 - x_2^2)} & -\frac{x_2}{(x_1^2 - x_2^2)} \\ -\frac{x_2}{2(x_1^2 - x_2^2)} & \frac{x_1}{(x_1^2 - x_2^2)} \end{pmatrix}
$$

Given an initial  $\tilde{\mathbf{x}}_0$ , Newton's Method satisfies

$$
\mathbf{\tilde{x}}_{n+1} = \mathbf{\tilde{x}}_n - J^{-1}(\mathbf{\tilde{x}}_n)\mathbf{\tilde{g}}(\mathbf{\tilde{x}}_n)
$$

Joseph M. Mahaffy, (jmahaffy@mail.sdsu.edu) (23/46)

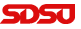

[Minimization Problem](#page-13-0) [Line Search Method](#page-17-0) [Newton's Method or Algorithm](#page-20-0) [Example](#page-22-0) [Population Model](#page-26-0)

[Newton's Method in Higher Dimensions](#page-0-0) —

# $\mathbb{R}^2$  Example of Newton's Method 2

Given an initial  $\tilde{\mathbf{x}}_0$ , a MatLab version of **Newton's Method** is

```
1 function xn = newton2(x0, tol, N)2 % 2D Newton's Method
3 \text{ xn} = x0; err = 1; k = 1;
4 while ((err > tol) & (k < N))5 \times 1 = xn:
6 xn = x1 - J2(x1)\q2(x1)7 err = abs(norm(x1)-norm(xn))
8 \t k = k+1;
9 end
10 end
```
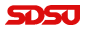

[Review U. S. Population Model](#page-2-0) [Newton's Method](#page-11-0) [Nelder-Mead Method](#page-31-0) [Minimization Problem](#page-13-0) [Line Search Method](#page-17-0) [Newton's Method or Algorithm](#page-20-0) [Example](#page-22-0) [Population Model](#page-26-0)

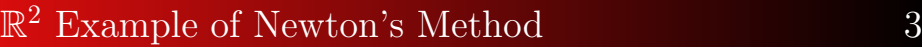

The MatLab function and Jacobian are

<sup>1</sup> function y = g2(x) <sup>2</sup> % 2D function <sup>3</sup> y = [x(1,1)ˆ2 + x(2,1)ˆ2 - 4; x(1,1)\*x(2,1) - 1]; <sup>4</sup> end

<sup>1</sup> function A = J2(x) <sup>2</sup> % Jacobian matrix <sup>3</sup> A = [2\*x(1,1), 2\*x(2,1); x(2,1) ,x(1,1)]; <sup>4</sup> end

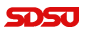

[Minimization Problem](#page-13-0) [Line Search Method](#page-17-0) [Newton's Method or Algorithm](#page-20-0) [Example](#page-22-0) [Population Model](#page-26-0)

[Newton's Method in Higher Dimensions](#page-0-0) —

# $\mathbb{R}^2$  Example of Newton's Method 4

Results of the program are listed in the Table below:

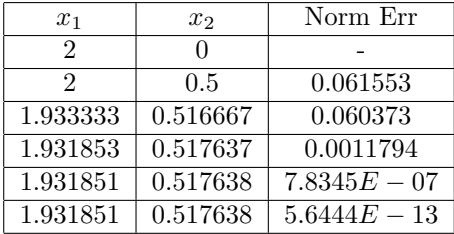

Note: The norm error is in the Cauchy sense comparing successive iterations.

It can be shown that this Newton's Method converges quadratically

Symmetry shows there are 4 solutions

<span id="page-26-0"></span>[Review U. S. Population Model](#page-2-0) [Newton's Method](#page-11-0) [Nelder-Mead Method](#page-31-0) [Minimization Problem](#page-13-0) [Line Search Method](#page-17-0) [Newton's Method or Algorithm](#page-20-0) [Example](#page-22-0) [Population Model](#page-26-0)

## Newton's Method and Population Model

The Newton scheme derived above can be applied to the **least** squares function for our Malthusian growth model

However, the large number of data points and the exponentials result in very large gradients, particularly in the  $r$  direction

This results in serious numerical instabilities of our Newton's method

Below is the **MatLab function** for the gradient:

```
1 function y = qp^x(x, t, pop)2 % 2D function
3 \text{ y1} = \text{sum}((x(1,1)*exp(x(2,1)*t)-pop).*exp(x(2,1)*t));y2 = sum((x(1,1)*exp(x(2,1)*t)-pop)*(x(1,1)*t)...5 .*exp(x(2,1)*t));
6 y = [y1; y2];7 end
```
[Minimization Problem](#page-13-0) [Line Search Method](#page-17-0) [Newton's Method or Algorithm](#page-20-0) [Example](#page-22-0) [Population Model](#page-26-0)

Newton's Method and Population Model

We readily compute the Jacobian in **MatLab**:

```
1 function A = Jpop(x, t, pop)2 % Jacobian matrix
3 all = sum(exp(2*x(2,1)*t));
4 a12 = sum(2*x(1,1) \cdot *t \cdot *exp(2*x(2,1)*t) - ...pop.*t.*exp(x(2,1)*t));5 \text{ a}21 = a12;
6 a22 = sum(2*x(1,1)^2*(t.^2).*exp(2*x(2,1)*t) - ...x(1,1).*(t.^2).*exp(x(2,1)*t).*pop);
 A = [a11, a12; a21, a22];9 end
```
[Minimization Problem](#page-13-0) [Line Search Method](#page-17-0) [Newton's Method or Algorithm](#page-20-0) [Example](#page-22-0) [Population Model](#page-26-0)

[Newton's Method in Higher Dimensions](#page-0-0) —

Newton's Method and Population Model

#### Newton's method becomes in MatLab:

```
1 function xn = newton.pop(x0, t, pop, tol, N)2 % 2D Newton's Method
3 \text{ xn} = x0; \text{err} = 1; k = 1;4 while ((err > tol) & (k < N))5 \times 1 = xn:
6 xn = x1 - Jpop(x1, t, pop) \qquad (x1, t, pop)7 err = abs(norm(x1)-norm(xn))
8 \t k = k+19 end
10 end
```
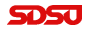

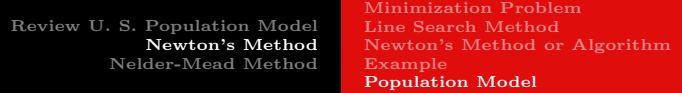

#### Newton's Method and Population Model

Recall that the *linear least squares best fit* to the logarithm of the data was a long distance from the observed minimum (Contour plot).

We attempt starting **Newton's method** at this point  $(P_0, r) = (6.32, 0.0196)$ , and the Table below is generated with *n* the number of iterations

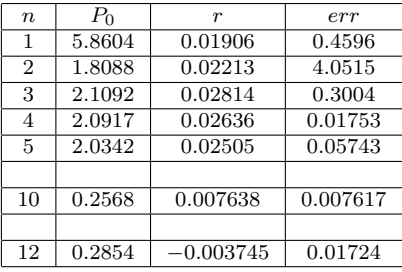

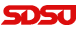

[Minimization Problem](#page-13-0) [Line Search Method](#page-17-0) [Newton's Method or Algorithm](#page-20-0) [Example](#page-22-0) [Population Model](#page-26-0)

[Newton's Method in Higher Dimensions](#page-0-0) —

#### Newton's Method and Population Model

The previous slide shows Newton's method diverging.

From the contour map a good starting point for Newton's method is  $(P_0, r) = (16, 0.014)$  with the Table below showing the iterations.

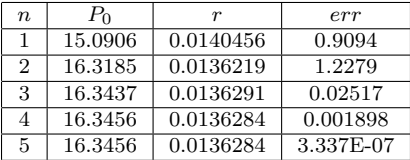

This Table shows Newton's method converging quadratically

[Example](#page-38-0) [Population Model](#page-40-0) [Population Model - fminsearch](#page-44-0)

[Newton's Method in Higher Dimensions](#page-0-0) —

## <span id="page-31-0"></span>Nelder-Mead Method

A number of times this semester, we have employed the MatLab minimization algorithm fminsearch.

This algorithm employs the Nelder-Mead method<sup>1</sup>, which is a heuristic technique based on searching parameter space with **simplexes**.

- $\bullet$  This simplex method finds a *local minimum* of a function of several variables.
- If  $f(x, y)$  is function of two variables, the pattern starts with an initial triangle.
- The largest vertex is rejected and replaced with another. о.
- The process generates a sequence of triangles with vertices having smaller functional values.
- The size of the triangles eventually reduces to where it is sufficiently close to the local minimum.

<sup>1</sup> Nelder, John A., R. Mead (1965). A simplex method for function minimization.

Computer Journal 7: 308313.

Joseph M. Mahaffy, (jmahaffy@mail.sdsu.edu) (32/46)

[Example](#page-38-0) [Population Model](#page-40-0) [Population Model - fminsearch](#page-44-0)

## Nelder-Mead Method

The Nelder-Mead algorithm is developed using a *simplex*, which is a generalized triangle in N dimensions, and it follows an effective and computationally compact scheme.

For clarity, the Nelder-Mead algorithm is shown for  $f(x, y)$ , a function of two variables<sup>2</sup>.

Let  $f(x, y)$  be a function to be minimized, and select an initial triangle with vertices,  $V_i = (x_i, y_i), i = 1, 2, 3.$ 

**Step 1**: Evaluate  $z_i = f(x_i, y_i)$  for  $i = 1, 2, 3$  and reorder so  $z_1 \leq z_2 \leq z_3$ , where

$$
\mathbf{B} = (x_1, y_1), \quad \mathbf{G} = (x_2, y_2), \quad \mathbf{W} = (x_3, y_3).
$$

 $\bf{B}$  is the best vertex,  $\bf{G}$  is the good vertex, and  $\bf{W}$  is the worst vertex.

 $^{2}$ John H. Mathews, Kurtis D. Fink (2004), *Numerical Methods Using MatLab*,  $4^{th}$  Edition, Prentice Hall (ISBN: 0-13-065248-2) [Newton's Method in Higher Dimensions](#page-0-0) —

[Example](#page-38-0) [Population Model](#page-40-0) [Population Model - fminsearch](#page-44-0)

#### Nelder-Mead Method

Step 2: Find the midpoint (centroid in higher dimensions) of the *Good Side*:

$$
M = \frac{B + G}{2} = \left(\frac{x_1 + x_2}{2}, \frac{y_1 + y_2}{2}\right).
$$

Step 3: Reflection: Create the line segment  $\overline{\text{MW}}$  through the midpoint with length d, then extend the line segment a distance d past  $M$  to find  $R$ , the reflection point:

$$
\mathbf{R} = \mathbf{M} + (\mathbf{M} - \mathbf{W}) = 2\mathbf{M} - \mathbf{W}.
$$

If the reflected point is better than the good vertex.  $\bf{G}$ , but not better than the good vertex, B, so

$$
f(\mathbf{B}) \le f(\mathbf{R}) < f(\mathbf{G}),
$$

then create the new simplex **BRG** by replacing **W** with **R** and return to **Step 1**.

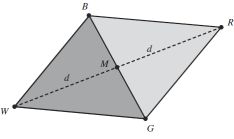

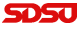

[Example](#page-38-0) [Population Model](#page-40-0) [Population Model - fminsearch](#page-44-0)

[Newton's Method in Higher Dimensions](#page-0-0) —

#### Nelder-Mead Method

**Step 4: Expansion:** If the function is smaller at **R** than  $f(\mathbf{B})$ , then this may be the correct direction toward the minimum, so extend the line segment another distance  $d$  to a point **E**:

$$
\mathbf{E} = \mathbf{R} + (\mathbf{R} - \mathbf{M}) = 2\mathbf{R} - \mathbf{M}.
$$

If  $f(\mathbf{E}) < f(\mathbf{R})$ , then this is a better vertex than **R**, so create the new simplex

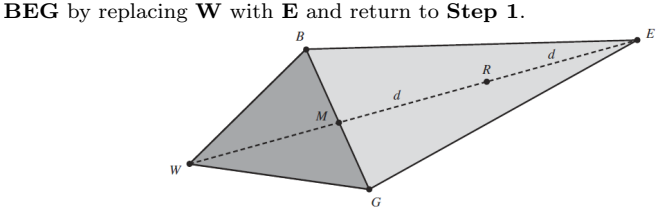

[Example](#page-38-0) [Population Model](#page-40-0) [Population Model - fminsearch](#page-44-0)

[Newton's Method in Higher Dimensions](#page-0-0) —

#### Nelder-Mead Method

Step 5: Contraction: If this stage is reached, then  $f(\mathbf{R}) > f(\mathbf{G})$ .

Find the midpoint of the line segment  $\overline{\text{MW}}$  and label this *contracted point* C.

If the contracted point is better than the worst point,  $f(\mathbf{C}) < f(\mathbf{W})$ , then this is a better vertex than  $W$ , so create the new simplex **BCG** by replacing  $W$  with  $C$ and return to Step 1.

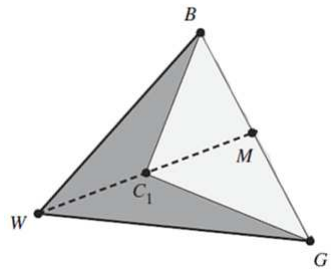

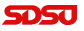

[Example](#page-38-0) [Population Model](#page-40-0) [Population Model - fminsearch](#page-44-0)

[Newton's Method in Higher Dimensions](#page-0-0) —

#### Nelder-Mead Method

Step 6: Shrink: If this stage is reached (which rarely occurs), then none of the created points did better than W.

At this stage, the best vertex, B is kept and the simplex is shrunk.

In addition to finding M, we find the midpoint, S of the line segment  $\overline{BW}$ , then create the new simplex **BMS** by replacing  $W$  with  $S$  and  $G$  with  $M$  and return to Step 1.

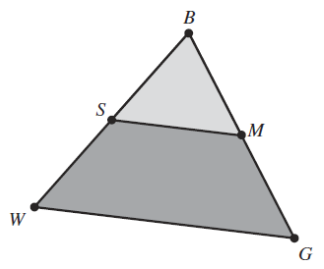

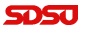

[Example](#page-38-0) [Population Model](#page-40-0) [Population Model - fminsearch](#page-44-0)

[Newton's Method in Higher Dimensions](#page-0-0) —

### Nelder-Mead Method

The *initial simplex* is important.

- If the initial simplex is too small, the solution can become trapped locally.
- The initial simplex often depends on the nature of the problem.

The *termination* conditions vary.

- The original paper of Nelder and Mead used the variation in the function values of the simplex.
- Alternately, one could compare the distance between the simplex nodes.
- The solution is taken as the last *best vertex* in the iteration.

[Example](#page-38-0) [Population Model](#page-40-0) [Population Model - fminsearch](#page-44-0)

## <span id="page-38-0"></span>Nelder Mead Example

Consider the function:

$$
f(x_1, x_2) = (x_1 - 3)^2 + (x_2 - 4)^2
$$

```
1 function z = fcn(x)2 %function here
3 \quad z = ((x(1)-3)^2) + ((x(2)-4)^2);
  end
```
This clearly has a *minimum* at  $(x_1, x_2) = (3, 4)$ .

The **Nelder-Mead Algorithm** is applied to this problem with initial simplexes:

- $\bullet \, V : (0,0), (1,0), (0,1)$
- $\bullet \, V: (0,0), (6,0), (0,6)$

Iterations are seen on the next slide.

Joseph M. Mahaffy, (jmahaffy@mail.sdsu.edu) [Newton's Method in Higher Dimensions](#page-0-0) — (39/46)

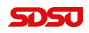

[Example](#page-38-0) [Population Model](#page-40-0) [Population Model - fminsearch](#page-44-0)

#### Nelder Mead Example

The Nelder-Mead Algorithm is visualized below:

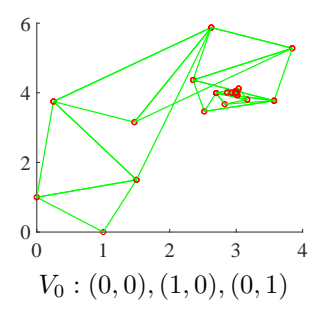

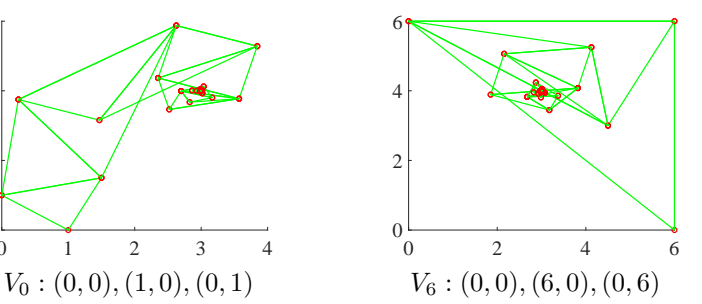

[Population Model](#page-40-0) [Population Model - fminsearch](#page-44-0)

[Newton's Method in Higher Dimensions](#page-0-0) —

#### <span id="page-40-0"></span>Nelder Mead Population Model

The population model sum of square errors satisfies

$$
E(P_0, r) = \sum_{i=0}^{n} (P_0 e^{rt_i} - P_i)^2,
$$

which in **MatLab** is given by

<sup>1</sup> function LS = malsqsim(p) <sup>2</sup> %Sum of square errors: Malthusian growth model <sup>3</sup> t = [0:10:220]; <sup>4</sup> y1 = [3.929 5.308 7.24 9.638 12.866 17.069 23.192 ... 31.443 39.818]; <sup>5</sup> y2 = [50.189 62.948 76.212 92.228 106.022 122.775 ... 132.165 150.697]; <sup>6</sup> y = [y1,y2,179.323 203.302 226.546 248.71 281.422 ... 308.746]; <sup>7</sup> LS = sum((p(1)\*exp(p(2)\*t)-y).ˆ2); <sup>8</sup> end

[Example](#page-38-0) [Population Model](#page-40-0) [Population Model - fminsearch](#page-44-0)

[Newton's Method in Higher Dimensions](#page-0-0) —

## Nelder Mead Population Model

The **Nelder-Mead Algorithm** is applied to this problem with initial simplex starting near the point from the *linear least squares* **best fit** with

$$
(P_0, r) = (6.32, 0.0196).
$$

Iterations are seen on the next slide.

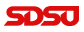

[Population Model](#page-40-0) [Population Model - fminsearch](#page-44-0)

[Newton's Method in Higher Dimensions](#page-0-0) —

#### Nelder Mead Population Model

The Nelder-Mead Algorithm is visualized below:

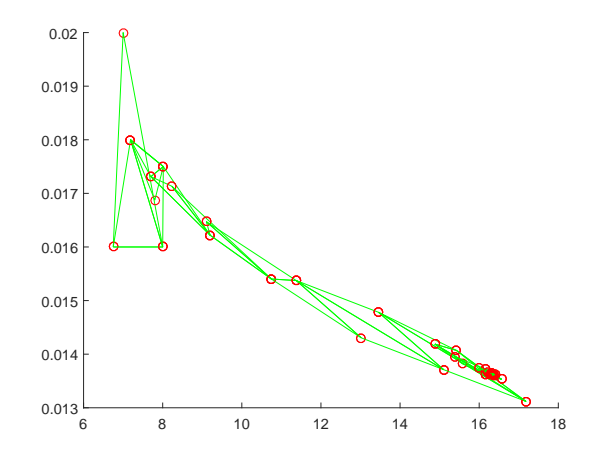

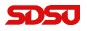

Joseph M. Mahaffy, (jmahaffy@mail.sdsu.edu) (43/46)

[Population Model](#page-40-0) [Population Model - fminsearch](#page-44-0)

## Nelder Mead Population Model

When Nelder-Mead iteration is overlayed on the original contour graph, we see the following:

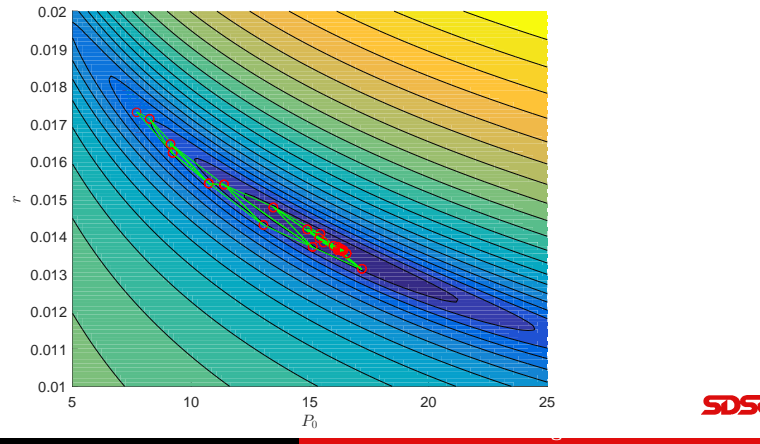

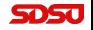

Joseph M. Mahaffy, (jmahaffy@mail.sdsu.edu)

(44/46)

[Example](#page-38-0) [Population Model](#page-40-0) [Population Model - fminsearch](#page-44-0)

# <span id="page-44-0"></span>Fitting the Population Model with MatLab

Recall that the function we want to minimize is the **nonlinear sum** of square errors:

$$
E(P_0, r) = \sum_{i=0}^{n} (P_0 e^{rt_i} - P_i)^2
$$

In MatLab

```
1 function LS = mallstsq(p, t, y)2 %Least Squares sum of square errors to Malthusian ...
      growth model
3 LS = sum((p(1)*exp(p(2)*t)-y).^2);end
```
We apply the MatLab function fminsearch, using the multidimensional unconstrained nonlinear minimization (Nelder-Mead). [Newton's Method in Higher Dimensions](#page-0-0) —

Joseph M. Mahaffy,  $\langle jmahaffy\$ @mail.sdsu.edu) (45/46)

[Example](#page-38-0) [Population Model](#page-40-0) [Population Model - fminsearch](#page-44-0)

[Newton's Method in Higher Dimensions](#page-0-0) —

#### <span id="page-45-0"></span>Fitting the Population Model with MatLab

The output from the MatLab command

[p,err]=fminsearch(@mallstsq,p0,[],t,pop)

is  $p = [16.345612, 0.0136284]$  and  $err = 2875.53$ 

This gives the Nonlinear Least Squares Best Model

 $P(t) = 16.345612e^{0.0136284t},$ 

with a substantially improved sum of square error  $= 2875.53$ 

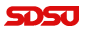